## Automatisk kvävefördelning i höstvete i CropSAT – en första version av Target-N-algoritmen testas

Kristin Piikki & Mats Söderström, Sveriges lantbruksuniversitet, SLU, 2021 – www.slu.se/lads

## Semi-absolut kvävekomplettering enligt Target-N-algoritmen

Semi-absolut kvävekomplettering betyder att en beräkningsmodell bestämmer hur mycket kvävegivan ska öka eller minska i förhållande till satellitbildens vegetationsindex men att användaren själv bestämmer medelgivan. En sådan beräkningsmodell har tagits fram i det pågående forskningsprojektet Target-N, som utförs av Sveriges lantbruksuniversitet tillsammans med Hushållningssällskapet och som finansieras av Stiftelsen lantbruksforskning. Modellen har utvecklats och testats på två års data från fältförsök runt om i södra Sverige. Den har inför säsongen 2021 implementerats i CropSAT och kan testas i praktiskt bruk. Nedan finns en beskrivning av hur det i stora drag fungerar.

## Så har beräkningsmodellen för semi-absolut kvävekomplettering tagits fram

För att kunna ta fram beräkningsmodeller för återstående kvävebehov vid tidpunkten för kompletteringsgödsling behövs referensdata. I Target-N använder vi drönarburen kamera som samlar in reflektansdata i nio våglängdsband med samma spektrala specifikationer som nio av satellitbanden i Sentinel-2-bilderna. Referensplattor på marken med kända egenskaper används för att justera drönardata till korrekta värden för reflektans. Modeller utvecklas och testas med drönarbaserade data, och tillämpas på Sentinel-2-data, och kan användas i system som CropSAT (Figur 1).

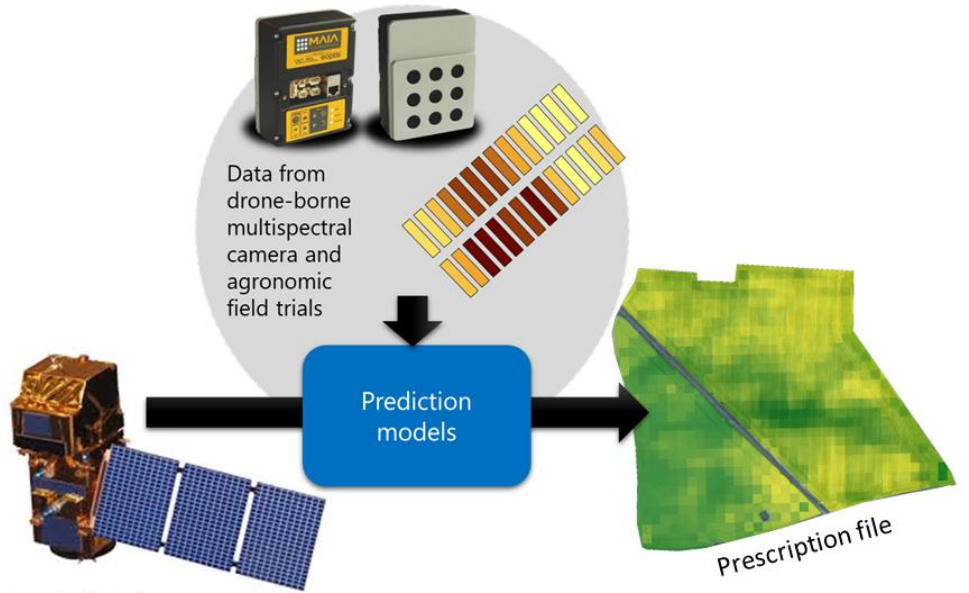

Sentinel-2 data

*Figur 1. I Target-N-projektet samlas multispektrala reflektansdata in i fältförsök för att utveckla beräkningsmodeller för kompletteringsgivor av kväve. Modellerna används sedan för att översätta satellitdata till kartor över återstående kvävebehov.*

En produktionsfunktion anpassades till analysdata för varje försök och sort och vi tog fram kompletteringsgivor i DC37 för att nå ekonomiskt optimal kvävegiva. Kompletteringsgivorna kopplades till drönarbaserade reflektansdata, och modeller för prediktion av kompletteringsgiva kunde därefter göras med hjälp av spektrala data:

 $Kompletteringsiva = f(olika drönarbaserade vegetations index)$ 

Det är viktigt att testa hur väl framtagna modeller fungerar. Därför gjordes så kallad *leave-one-trialout* korsvalidering. Det innebär att ett helt försök plockades bort. Sedan togs en modell fram baserat på resterande försök och testades på det borttagna försöket. Detta repeterades tills alla försök varit borttagna en gång. Efter denna procedur har man ett dataset med ett modellerat och ett "korrekt" värde för varje försöksruta och dessa användes för att beräkna olika mått på modellernas osäkerhet.

I CropSAT har vi som ett första steg i Target-N-projektet implementerat en modell som bygger på att man som användare anger en önskad medelgiva, varefter modellen fördelar denna giva efter variationen i satellitdata. I bilderna nedan (Figurerna 2-3) visas hur det går till.

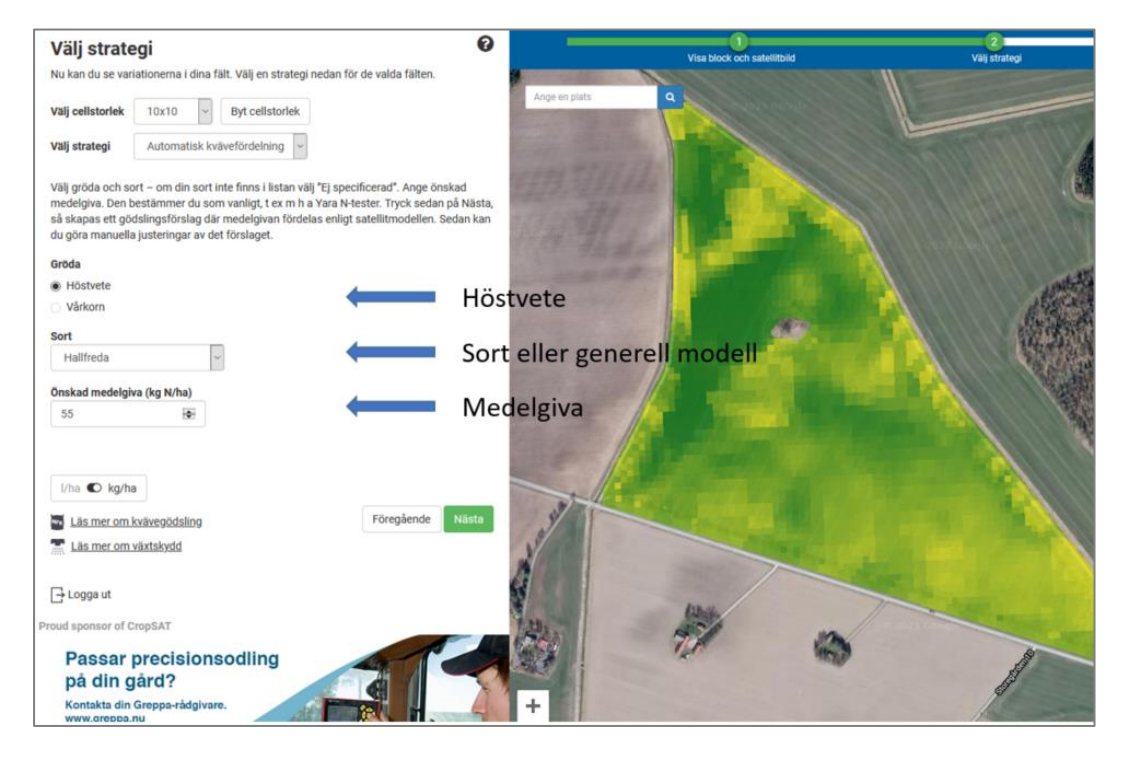

*Figur 2. Efter att man i CropSAT valt* Automatisk kvävefördelning*, zoomat in på sitt höstvetefält och valt lämplig bild (så nära som DC37 som möjligt), kommer man till ovanstående bild där man kan välja sort och anger önskad medelgiva i kg N/ha. När man sedan trycker på* Nästa *så körs fördelningsmodellen baserat på vald satellitbild.*

I nuvarande applikation har vi som standardvärde begränsat spridningen av N-givan till 0,5 ggr medelgivan som lägst, och 1,5 ggr medelgivan som högst. Detta är för att undvika alltför höga eller låga givor beroende på att vissa pixlar i satellitbilden kan ha mycket avvikande värden som man inte nödvändigtvis vill ta hänsyn till. Min- och maxvärden kan också ändras av användaren. Man kan dock inte skriva in ett mindre eller större värde i min- respektive maxrutan än vad modellen beräknar. När man ändrar i rutorna trycker man på *Justera* för att köra om modellen med de nya värdena.

För att ändra helt fritt i kartan, t ex markera ett område där man inte vill sprida kväve, eller sprida en viss enhetlig giva, kan man använda funktionen *Justera givan på kartan*.

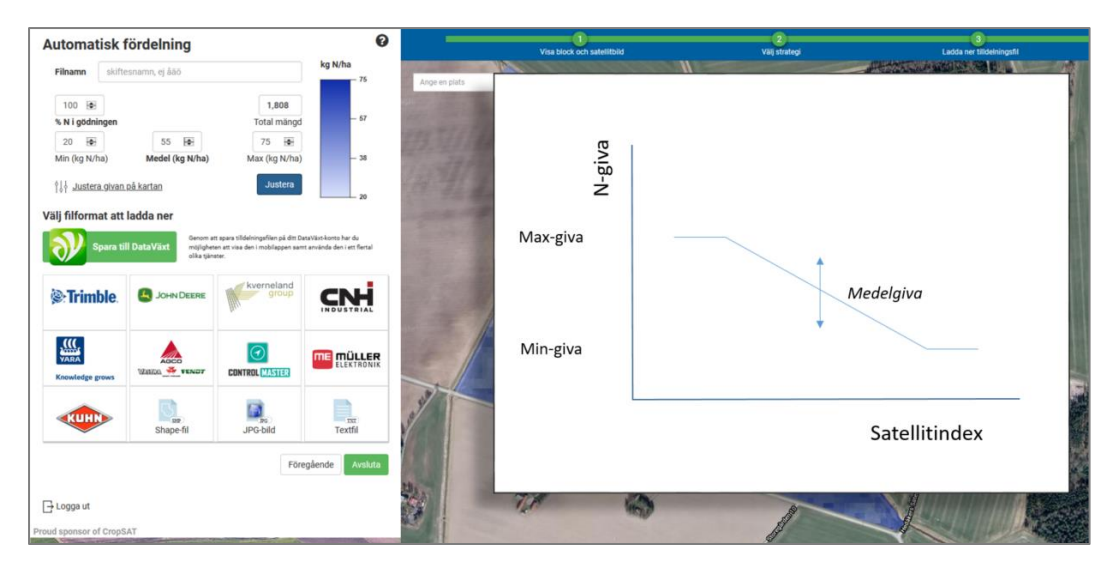

*Figur 3. Fördelningsmodellen ser i princip ut som i diagrammet ovan. Det är en linjär fördelning enligt vegetationsindex (högre index ger en lägre giva), och nivån (medelgivan) är den som angavs av användaren på föregående bild.* 

## Fortsatt arbete med Target-N-algoritmen

Man kan notera att den nuvarande modellen som tillgängliggjorts i CropSAT är en modell som är under utveckling, och vi kommer att arbeta vidare med att förbättra algoritmen och att förenkla för användaren. I Target-N-projektet är ett av målen även att ta fram en satellitbaserad beräkningsmodel som är absolut. Det betyder att även medelgivan för kvävekompletteringen bestäms baserat på vegetationsindex. Förmodligen kommer att krävas att användaren anlägger så kallade min- och/eller maxrutor (ogödslade rutor eller rutor gödslade med ett överskott av kväve), för att den absoluta beräkningsmodellen ska fungera med tillräcklig noggrannhet. Men denna funktion kommer senare om projektet blir lyckosamt. Avsikten är att publicera modellerna om de bedöms tillräckligt bra.